Tomasz Węgrzanowski CoolKon III

- Bezpieczeńswo komputerowe
- Ważny element rzeczywistości
- Obraz w mediach mocno zafałszowany
- Społeczeństwo wierzy w mity na ten temat
	- Również gracze, pisarze, autorzy filmów
	- Jak też zdecydowana większość informatyków

#### Wyjątek – The Matrix Reloaded

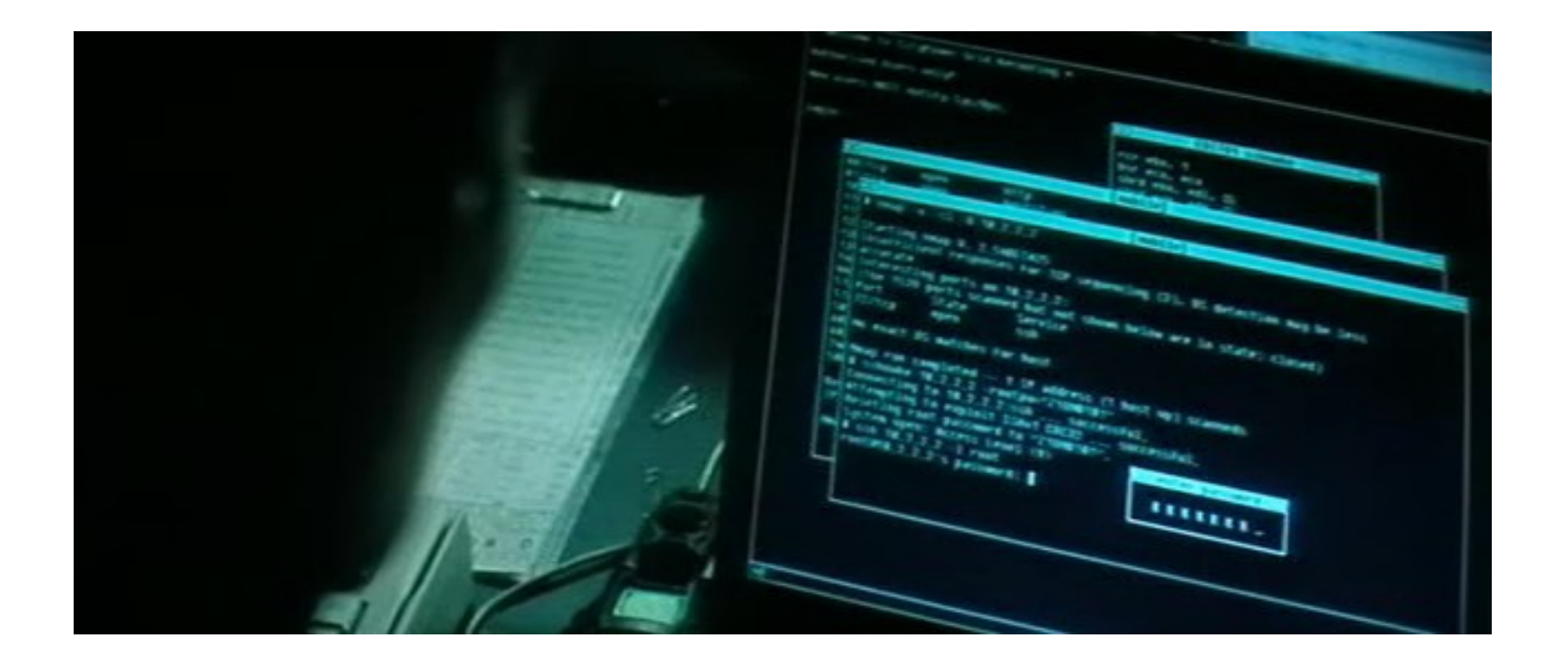

- Bezpieczeństwo jest subiektywne
	- "To nie jest dziura"
- Polityka bezpieczeństwa
	- Spójne sformalizowane zasady
	- Jedna nieprzewidziana rzecz i ...
	- Zwykle wiele nieprzewidzianego
- Udawanie że problem nie istnieje

*The only truly secure system is one that is powered off, cast in a block of concrete and sealed in a lead-lined room with armed guards and even then I have my doubts.*

*- Eugene H. Spafford*

- Kilka typów problemów dominuje
	- Przepełnienie bufora
	- Wstrzykiwanie SQL
- Jak też ludzkie
	- Stare niełatane oprogramowanie
	- Brak odpowiedzialności użytkowników
	- Nie uczenie się na błędach:
		- IE, sendmail, PHP, C

- Komputery komunikują się wysyłając pakiety
- Na jednym komputerze działa jednocześnie wiele aplikacji sieciowych (przeglądarka, gadu gadu, bittorrent). Każda aplikacja ma wiele połączeń.
- Połączenia są identyfikowane kombinacją:
	- Adres nadawcy, port nadawcy
	- Adres lokalny, port lokalny

- Pakiety TCP/IP:
	- SYN prośba o zaakceptowanie połączenia
	- SYN+ACK akceptacja połączenia
	- ACK potwierdzenie otrzymania pakietu
	- RST odrzucenie połączenia
	- Bez flag Dane
	- FIN zamknięcie połączenia

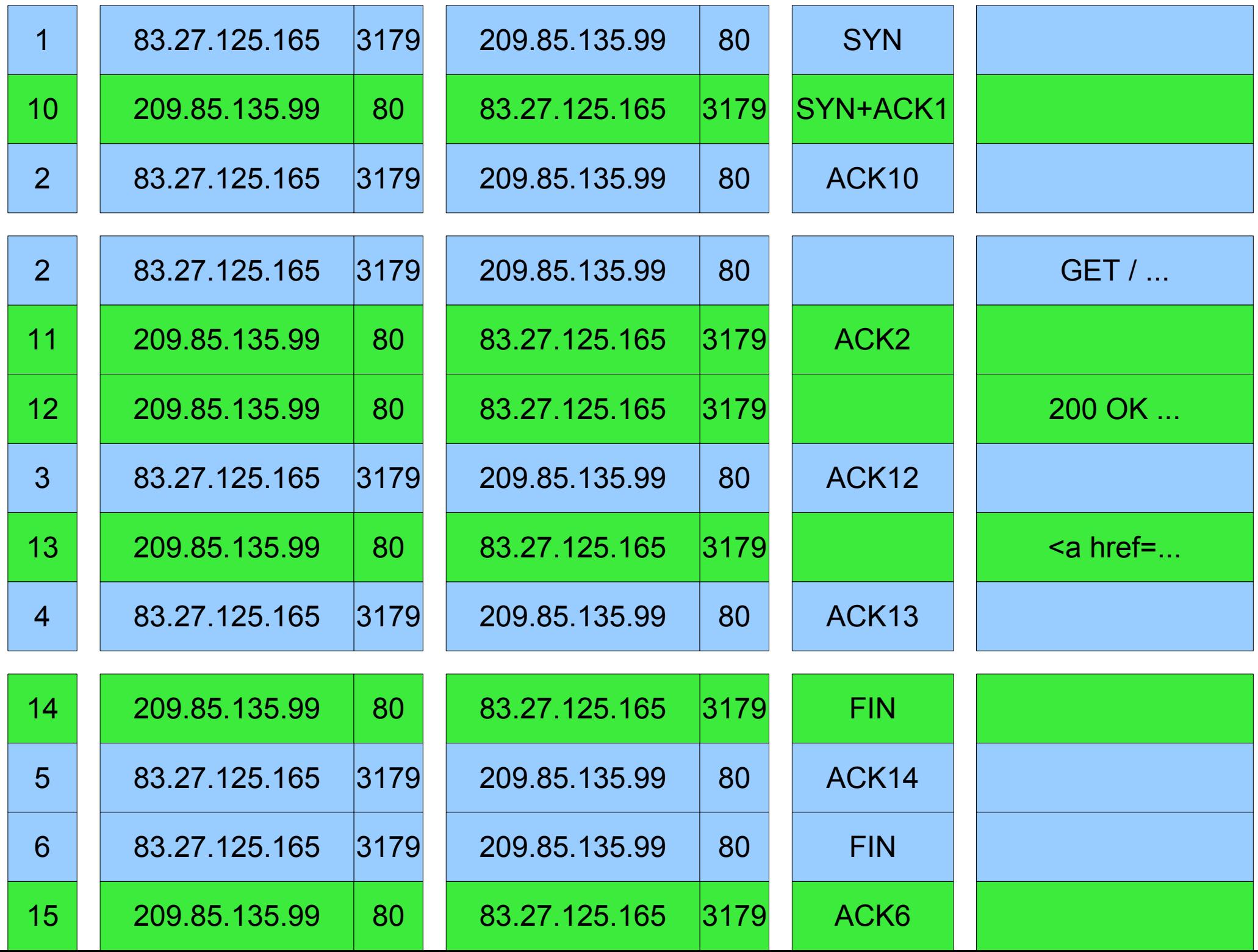

- tcpdump
- Podsłuchuje pakiety TCP/IP (i inne)
- Standardowe narzędzie każdego administratora
- Zeby podsłuchać ciekawe dane, trzeba kontrolować miejsce przez które płyną
	- Przejąć kontrolę nad takim miejscem
	- Przekonać serwery do zmiany trasy przesyłu

- Wiele narzędzi podsłuchuje pakiety
- tcpflow
	- Zachowuje przesłane dane
- ettercap
	- Wsczechstronne narzędzie podsłuchowe
	- Zbiera hasła ze stron internetowych, email, MSN, nawet do serwerów Quake 3 i Half-Life

- Wiedza o systemie ułatwia atak i obronę
- Skanowanie portów za pomocą nmap
	- Próbuje połączyć się z wszystkimi portami po kolei
	- Tryb naiwny:
		- Jeśli połączenie zaakceptowane, natychmiast zamknij
	- Tryb półotwarty (SYN scan):
		- Wysyłamy SYN
		- Jeśli otrzymamy SYN+ACK, wysyłamy RST, port otwarty
		- Jeśli otrzymamy RST, port zamknięty
		- Wykrywamy bez otwierania pełnego połączenia

- Komunikujące się komputery nie są bezpośrednio podłączone
- Gdy komputer otrzyma pakiet nie do siebie:
	- przekazuje go dalej
	- lub odrzuca
	- być może przy okazji podsłuchując
- Każdy pakiet może podążać inną drogą
	- przeważnie droga się nie zmienia
- traceroute

- Gdy komputer otrzyma pakiet nie do siebie:
	- przekazuje go dalej
	- lub odrzuca
	- być może przy okazji podsłuchując
	- może też modyfikować komunikację
- Modyfikacja pakietów umożliwia dzielenie numeru IP (NAT)
- często stanowi część większego ataku

- Jeżeli używa się prawidłowo kryptografii, połączenia szyfrowane są praktycznie nie do złamania
- Atakowane są inne elementy systemu
- Kryptografii używa się przeważnie nieprawidłowo
- Jeśli strony ustaliły wspólny klucz, bez znajomości klucza nie można podsłuchać ani zmodyfikować komunikacji
- Wspólne klucze można łatwo generować

- Generacja klucza
	- *g*, *p* publicznie znane liczby
	- *a*, *b* prywatne liczby, losowe co połączenie
	- x, y wysyłane jawnie
	- żeby znać *k* trzeba znać *a* i *b*, *a* i *y*, lub *b* i *x*
	- obliczenie *a* z *x*, *b* z *y*, lub *k* z *x* i *y* zbyt trudne

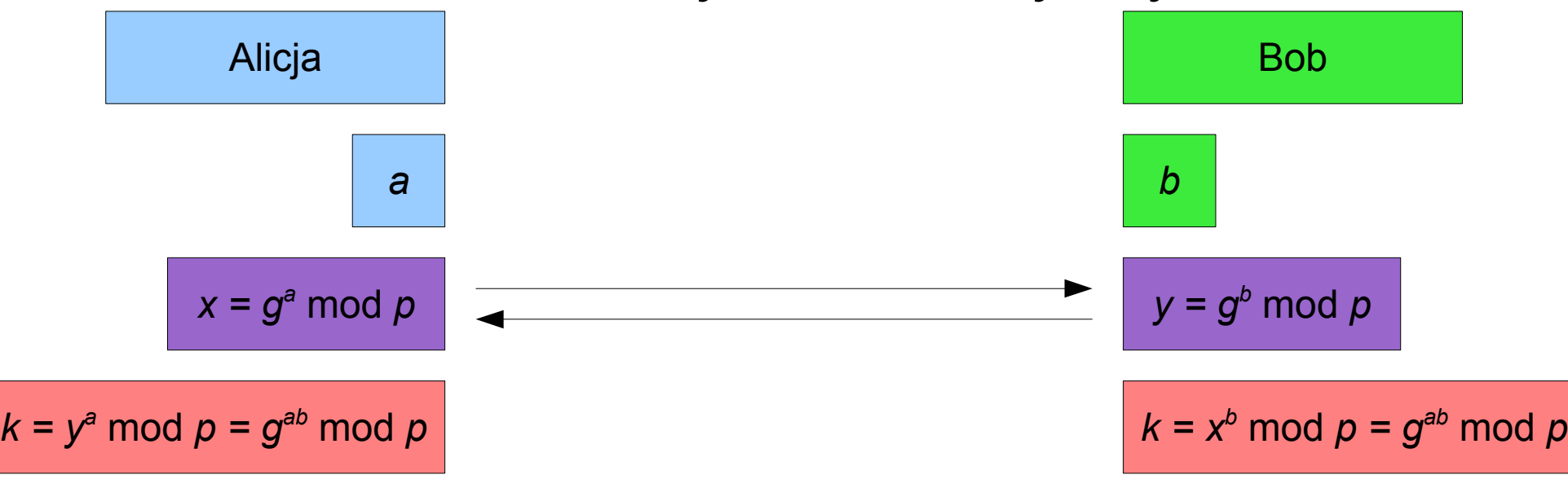

- Chcemy zdobyć hasło użytkownika do banku
- Niestety połącznie jest szyfrowane
	- Klucz ustalany przy połączeniu
	- Samo podsłuchiwanie nie wystarcza

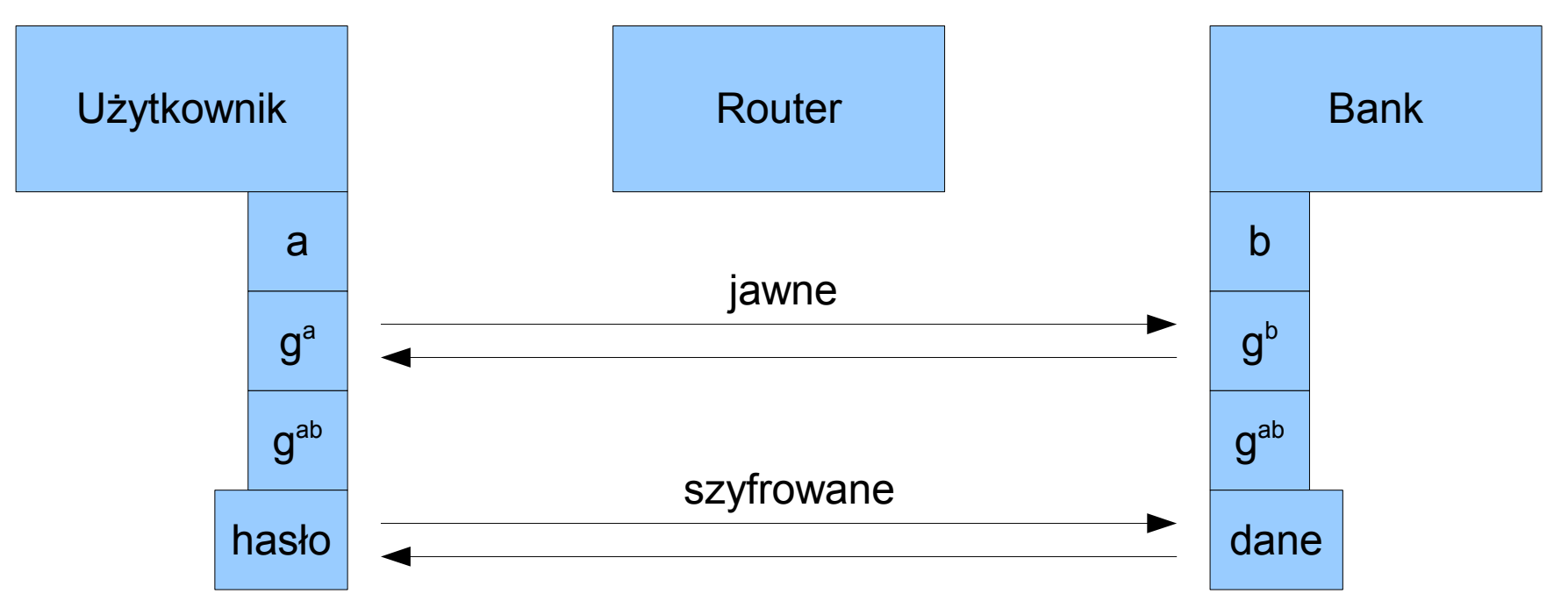

- Oryginalne liczb możemy podmienić własnymi
- Mamy dostęp do haseł i danych bankowych
- Użytkownik i bank są nieświadomi

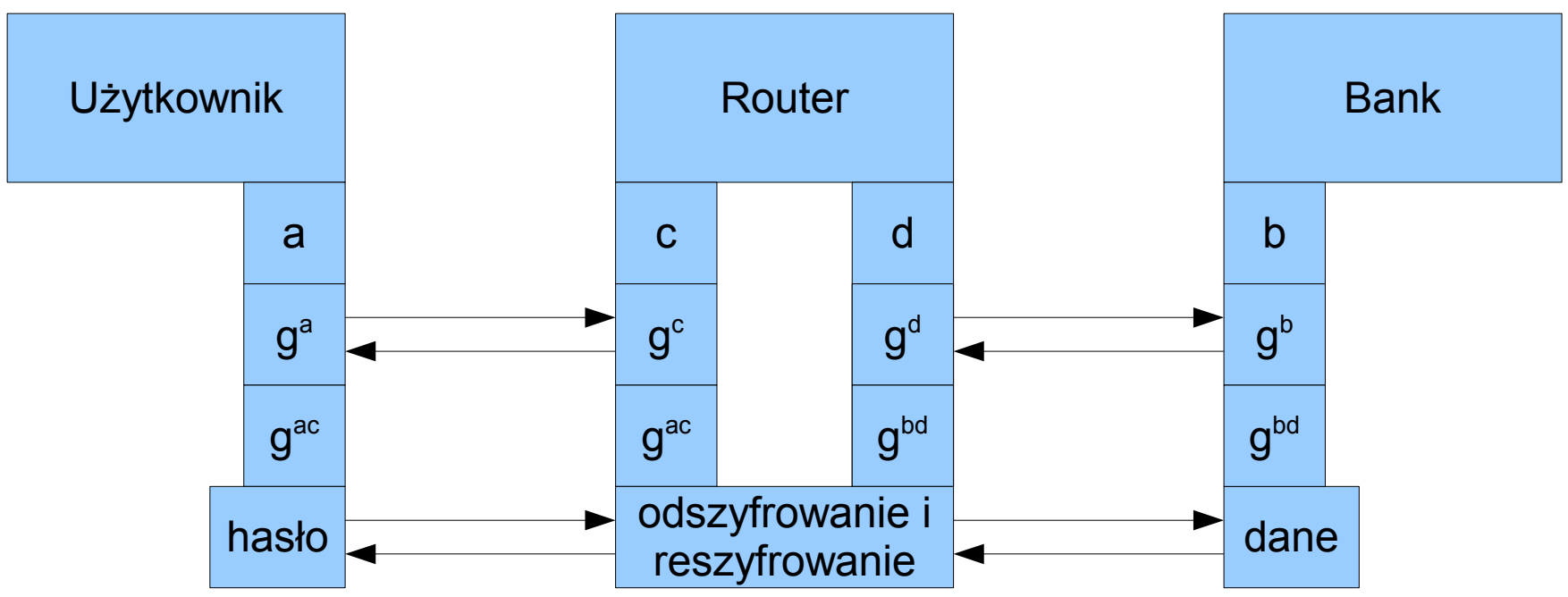

- Zeby zapobiec man-in-the-middle banki i inne bezpieczne strony internetowe mają certyfikaty
- Sfałszowanie certyfikatu niemożliwe
- Włamanie na serwery banku trudne
- Włamanie na komputer użytkownika łatwiejsze
- Na szczęście dla atakującego:
	- Przedstawiamy błędny certyfikat
	- Przeglądarka otwiera okienko z ostrzeżeniem
	- Użytkownik i tak prawie zawsze naciśnie kontynuuj
	- Użytkownik nie ma certyfikatu więc bank nic nie wie

- Bezpieczeństwa nie można zignorować
- Co robić jeśli odkryje się dziurę?
- Jest tylko jedna słuszna procedura

# Należy ją natychmiast publicznie ujawnić

- Jeśli odkryło się dziurę, można śmiało założyć, że ci źli również o niej wiedzą i z niej korzystają
- Milczenie to moralna współodpowiedzialność za ataki, którym mogliśmy zapobiec
- Praktyka wykazuje, że informowanie producenta i liczenie na szybką reakcję nie działa
	- Poprawki są wydawane po miesiącach lub wcale
	- Użytkownicy nie wiedzą o problemie
		- i dalej używają Internet Explorera

- Razem ze szczegółami na temat dziury publikowany jest zwykle exploit
- Exploity są używane do testowania błędu i są pomocne przy jego łataniu
- Exploity mogą zostać użyte do ataku
- Bazy danych zawierają exploity na stare wersję prawie wszystkich popularnych programów

- SQL język komunikacji z bazami danych
- SELECT \* FROM users WHERE login='admin' AND password='hb376trdvb'
- Zapytania program zwykle generuje przez wklejanie do szablonu
- SELECT \* FROM users WHERE login='**?**' AND password='**?**'

- SELECT \* FROM users WHERE login='**?**' AND password='**?**'
- Gdy zalogujemy się z:
	- login: admin
	- hasło: ' OR 'x'='x
- SELECT \* FROM users WHERE login='**admin**' AND password='**' OR 'x'='x**'
- Czasem można w ten sposób skasować nawet bazę danych

- SQL można traktować jako "zwykły tekst" – przy takim traktowaniu łatwo o dziury
- Problem znaki specjalne takie jak '
- Nie działa 1 ręczne escape'owanie
- Nie działa 2 ręczne weryfikowanie
- Nie działa 3 ręczne filtrowanie
- Nie działa 4 automatyczna modyfikacja danych pochodzących od użytkownika

- Rozwiązanie SQL to nie jest zwykły tekst
- Funkcja budująca zapytania powinna dostać szablon i listę elementów do wstawienia
	- automatycznie zajmie się znakami specjalnymi
	- \$query = \$sql->prepare("SELECT \* FROM users WHERE login=? AND password=?");
	- \$query->execute(\$user\_name, \$password);
- Można też zapomnieć o SQL
	- Use.find\_by\_login\_and\_password(login, passwd)
- PHP samo w sobie jest problemem

- Największą grupą dziur są przepełnienia bufora
- Programy używają wielu tablic
	- Tekst to tablica znaków (1 bajt na znak)
- Tablicy dostaje fragment pamięci, w której przechowuje dane
	- 60200 do 60299 100-elementowa tablica bajtów
	- 60300 do 60303 inny obiekt
	- i-ty element ma adres 60200+i
		- elementy liczone oczywiście od zera

- W większości języków programowania dostęp do elementów tablicy jest weryfikowany
	- Próba dostępu do elementu 122 tablicy 100 elementowej zgłosi wyjątek
- C nie zawraca sobie takimi problemami głowy
	- Element 0 to 60200
	- Element 74 to 60274
	- Element 102 to 60302 tam już jest inny obiekt !
- Z samego tylko powodu przepełnień bufora żaden program w C nie jest bezpieczny